# Introduction à la finance d'entreprise Quelles sont les bases du raisonnement financier ?

*Ce cours vous est proposée par Fatmatül PRALONG, Enseignante agrégée en sciences économiques, Université Sorbonne et par AUNEGe, l'Université Numérique en Économie Gestion.*

## **Exercice**

**Attention** : ceci est la version corrigée de l'exercice.

**Objectif d'apprentissage**

Etablir un bilan d'ouverture.

#### **Enoncé**

Un chef d'entreprise souhaite créer une entreprise spécialisée dans la réparation de vélos. Ses besoins sont les suivants :

- − Equipements pour un montant de 50 000 € et d'une durée de vie de 5 ans
- − Stocks de matières premières pour 8000 €
- − Trésorerie de 2000 €

Il apporte 15 000 € et emprunte la somme de 45 000 €.

### **Consigne**

Quel est le bilan d'ouverture ?

Placer les cases ci-dessous dans les bonnes cases du bilan d'ouverture : Total actif 60 000, Total passif 60 000, équipement 50 000, stocks 8 000, emprunt 45 000, trésorerie 2 000, capital 15 000.

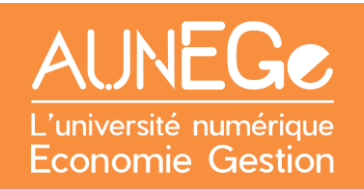

### **Correction**

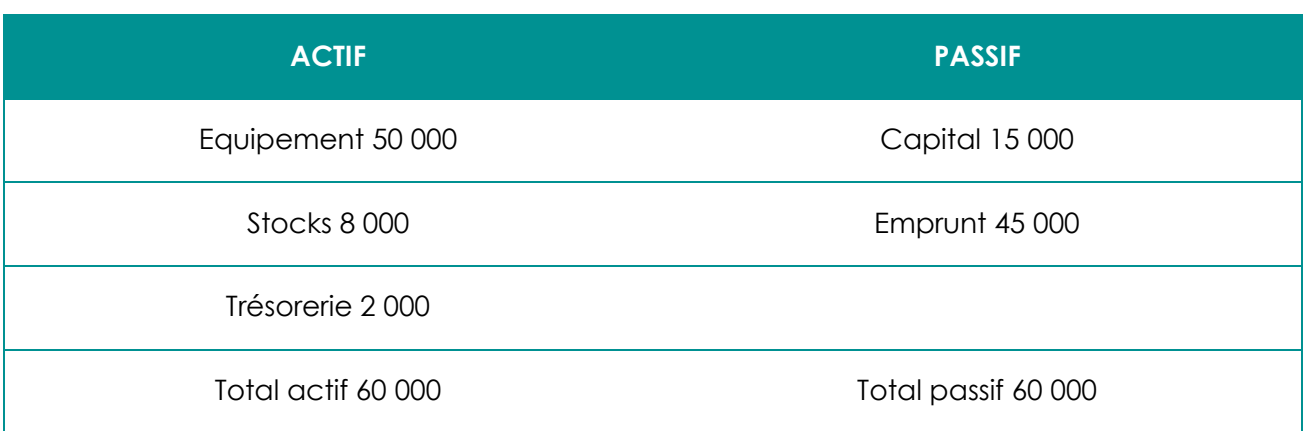

# Références

#### **Comment citer ce cours ?**

Introduction à la finance d'entreprise, Fatmatül Pralong, AUNEGe [\(http://aunege.fr\)](http://aunege.fr/), CC -BY NC ND [\(http://creativecommons.org/licenses/by-nc-nd/4.0/\)](http://creativecommons.org/licenses/by-nc-nd/4.0/).

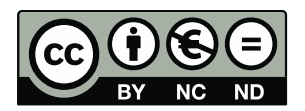

Cette œuvre est mise à disposition dans le respect de la législation française protégeant le droit d'auteur, selon les termes du contrat de licence Creative Commons Attribution - Pas d'Utilisation Commerciale - Pas de Modification 4.0 International (http://creativecommons.org/licenses/bync-nd/4.0/). En cas de conflit entre la législation française et les termes de ce contrat de licence, la clause non conforme à la législation française est réputée non écrite. Si la clause constitue un élément déterminant de l'engagement des parties ou de l'une d'elles, sa nullité emporte celle du contrat de licence tout entier.